## SAP ABAP table /BEV3/CHBPRZGRZ {Agreement Percentage Limits}

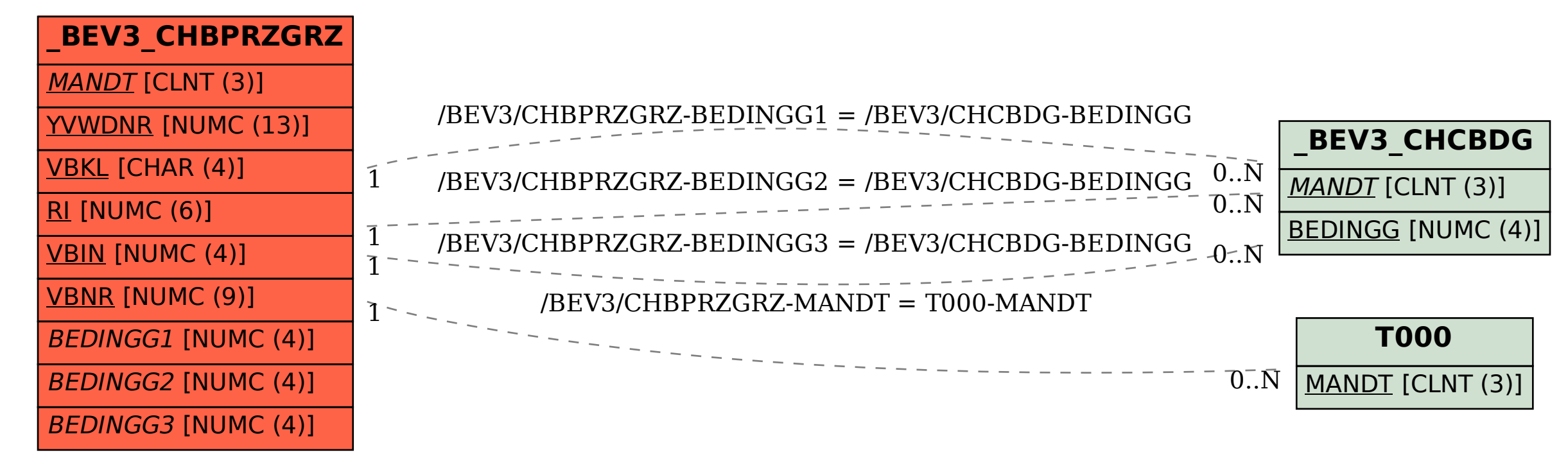